# Introdução à Programação Funcional, em OCaml

## Ficha Prática

Sim˜ao Melo de Sousa

Esta ficha em vers˜ao pdf (link)

Esta ficha prática introduz um conjunto de exercícios que visam a aquisição de conhecimento básico da programação funcional em OCaml

#### Conteúdo

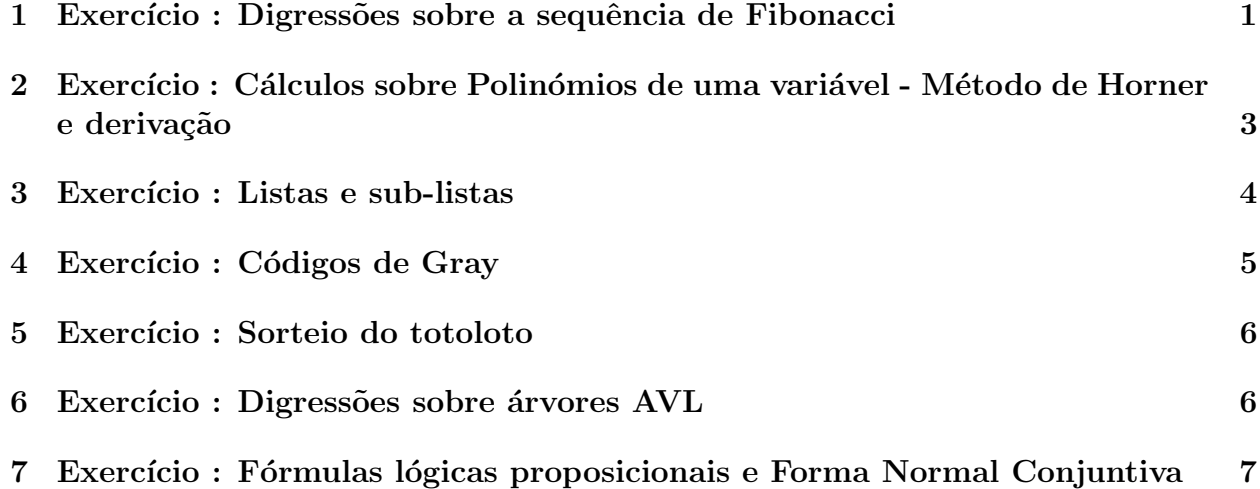

## <span id="page-0-0"></span>1 Exercício : Digressões sobre a sequência de Fibonacci

O objectivo deste exercício é escrever um programa Ocaml que permita calcular para um dado  $n \in \mathbb{N}$  o valor de  $Fib(n)$ , tendo em conta que :

$$
\begin{cases}\nFib(0) = 1 \\
Fib(1) = 1 \\
Fib(n+2) = Fib(n) + Fib(n+1)\n\end{cases}
$$

2

2. modifique o seu programa de forma a que o valor de  $n$  seja dado pela linha de comando; solução 3. modifique o seu programa de forma a que o valor de  $n$  seja extraído de um ficheiro chamado dados.txt; 4. calcule  $fib(42)$  e  $fib(50)$ . Explique o resultado; solução

1. Numa primeira abordagem, escreva um programa que peça o valor de  $n$  via menu. O

5. dê uma versão iterativa do calculo de  $Fib(n)$ ;

calculo deverá ser feito de forma recursiva;

6. dê uma versão recursiva terminal do calculo de  $Fib(n)$ ;

7. dê uma versão com *memoization* da função  $Fib(n)$ ;

8. considere a propriedade seguinte da sequência de fibonacci

 $\begin{bmatrix} 1 & 1 \\ 1 & 0 \end{bmatrix}^n =$  $\begin{bmatrix} Fib \ n & Fib \ (n-1) \\ Fib \ (n-1) & Fib \ (n-2) \end{bmatrix}$ 

Tenha em consideração a propriedade seguinte da exponenciação de matrizes quadradas  $M$  por um inteiro  $n$ :

> $M^n = \begin{cases} M^{\frac{n}{2}} \times M^{\frac{n}{2}} & n \text{ par} \\ M \times M^{\frac{n}{2}} \times M^{\frac{n}{2}} & n \text{ im} \end{cases}$  $M \times M^{\frac{n}{2}} \times M^{\frac{n}{2}}$  n impar

Quando bem usada, esta propriedade permite uma exponenciação em tempo logarítmico.

Dê uma versão da função fibonacci que tire proveito desta propriedade;

solução

solução

solução

solução

solução

9. calcule  $fib(10000)$  com esta última solução;

solução

10. o problema com as duas últimas soluções para sequência de Fibonacci é a conjunção das suas capacidades melhorada em calcular valores da função fibonacci com o uso do tipo inteiro int. Estes valores rapidamente ultrapassam a capacidade do tipo int.

Altere a resolução anterior para que se use o módulo Num (módulo OCaml com tipos de dados e operações para a aritmetica de precisão arbitrária).

> solução solução bis solução completa

### <span id="page-2-0"></span>2 Exercício : Cálculos sobre Polinómios de uma variável - Método de Horner e derivação

Podemos representar um polinómio  $P$  de grau  $n$  por uma lista  $p$  de reais em o i-ésimo elemento da lista representa o coeficiente associado é potência de grau i. Assim, a título de exemplo, o polinómio  $3x^4 + 5x^2 + 1$  é dado pela lista  $[3, ;0, ;5, ;0, ;1.]$  (ou  $[1, 0, 0, 0, 0, 0, 0, 0, 0]$ , se preferirmos que o polinómio seja listado do grau mais fraco ao grau mais forte).

1. Escreva uma função que peça o valor de n (com a restrição que  $n \geq 0$ ) e inicialize P (lê os diferentes coeficientes  $a_i$ , onde  $0 \le i \le n$ );

solução

2. escreva uma função de escrita/visualização (output) que dado um polinómio  $p$  na sua forma de lista permite a sua visualização no standard output.

Considere polinómio  $x^5+3x^4+5x^2$ . Este polinómio representa-se pela lista  $[1, 3, 0, 0, 5, 0, 0, 0, 0, 0]$ . A função deverá ser capaz de reproduzir a string "x^5+3.x^4+5.x^2"(com mais ou menos decimais);

solução

3. escreva uma função recursiva que dado um x, calcule  $P(x)$  usando o método de Horner, i.e.

 $P_n(x) = (\cdots ((a_n x + a_{n-1})x + a_{n-2})x + \cdots + a_1)x + a_0$ 

solução

4. escreva uma função que, dado um polinómio  $P(x)$  dado na forma de uma lista, calcula o polinómio derivada de  $P$  em  $x$ ;

solução

5. se a solução do ponto anterior não estiver numa forma recursiva terminal, proponha uma solução que o seja.

solução

solução global

#### <span id="page-3-0"></span>3 Exercício : Listas e sub-listas

1. Define a função sublista 1 que calcula a lista de todas as sublistas de l com os elementos na ordem presente na lista original (ou seja  $[a;c]$  é sublista de  $[a;b;c]$ mas não [c; a]). Por exemplo:

sublista  $[a;b;c] = [[];[c];[b];[b;c];[a];[a;c];[a;b];[a;b;c]]$ 

solução

2. Define a função insertion e 1 que calcula a lista de todas as listas possíveis que resultam da inserção de e em 1. Por exemplo:

insertions e  $[a;b;c] = [[e;a;b;c];[a;e;b;c];[a;b;e;c];[a;b;c;e]]$ 

solução

3. Define a função permutation 1 que calcula a lista de todas as permutações de l. Por exemplo:

permutation  $[a; b; c] = [[a; b; c]; [b; a; c]; [b; c; a]; [a; c; b]; [c; a; b]; [c; b; a]]$ 

solução

4. Define a função subbag 1 que calcula a lista de todas as permutações de todas as sublistas de l. Pretendemos gerar todas as sublistas possíveis duma determinada lista. Este exercício assemelha-se à geração do conjunto de todos os subconjuntos dum determinado conjunto com a particularidade de que a ordem dos elementos importa (a lista [a;b] é diferente da lista [b;a] e pretendemos aqui considera-las ambas). Por exemplo:

```
subbag [a; b; c] = [[]; [a]; [b]; [c]; [a;b]; [a;c]; [b;a]; [b; c]; [c; a]; [c;b] ; [a;b;c]; [a;c;b] ; [b;a;c] ; [b;c;a]; [c;b;a] ; [c;a;b]]
```
#### <span id="page-4-0"></span>4 Exercício : Códigos de Gray

Os códigos de Gray permitam uma codificação binária cómoda em que um só bit difere entre elementos consecutivos. Para simplificar, iremos nos restringir ao caso dos inteiros. Neste caso, a codificação de 0 é 0 e a codificação de 1 á 1. A codificação de 17 é 11001, a codificação de 18 é 11011 e a codificação de 19 é 11010.

Uma forma simples de gerar os códigos de gray dos valores inteiros até ao tamanho  $n$  (por exemplo 19 tem uma codificação de tamanho 5) é designada de método reflex-and-prefix.

Este método é explicado pela imagem da figura [1](#page-4-1) (fonte : wikipedia)

| $\alpha$            | $\ell_r$ |              |                           | 6                  | lecumal                 |
|---------------------|----------|--------------|---------------------------|--------------------|-------------------------|
| $\ddot{\mathbf{O}}$ |          |              | <b>OO</b>                 |                    |                         |
| 1                   |          |              | 01                        | 001                | 1                       |
|                     |          | $\mathbf{1}$ | $\blacktriangle$          | 011                | $\mathbf{2}$            |
|                     |          |              | 10                        | 010                | 3                       |
|                     |          |              | 1                         | റ                  |                         |
|                     |          |              | $\blacktriangleleft$<br>4 | 11                 | $\overline{\mathsf{s}}$ |
|                     |          |              | 01                        | 40<br>$\mathbf{1}$ |                         |
|                     |          |              | $\circ$                   | $\overline{O}$     | ı                       |

<span id="page-4-1"></span>Figura 1: Código de Gray: Método reflex and prefix

Legenda da figura [1](#page-4-1) :

- $\bullet$  coluna a : código gray de 1 bit
- coluna b: reflexão do código (traço laranja)
- coluna c: adicionar 0 à cabeça de todos os códigos acima do eixo de reflexão e 1 a todos os que est˜ao por baixo. Obtemos um c´odigo de 2 bits
- coluna d: reflex˜ao do c´odigo da coluna anterior para esta coluna, tendo em conta o eixo de reflex˜ao discriminado a laranja.
- coluna e: adicionar 0 à cabeça de todos os códigos acima do eixo de reflexão e 1 a todos os que est˜ao por baixo. Obtemos um c´odigo de 3 bits que consegue representa¸c˜ao dos inteiros de 0 a 7.
- 1. Define uma função que dado um n calcula todos os códigos de gray de tamanho n. Estes código são devolvidos na forma de uma lista;

solução

2. define uma função que dá o código de gray de um determinado inteiro  $n$  em parâmetro.

#### <span id="page-5-0"></span>5 Exercício : Sorteio do totoloto

Neste exercício vamos simular um sorteio do totoloto.

- 1. Codificar a grelha como uma matriz  $7 \times 7$  de booleanos;
- 2. definir uma função que preencha a grelha a partir de uma sequência de 7 números distintos (entre 1 e 49);
- 3. definir uma função que dado um sorteio (lista de 6 números inteiros complementado com um inteiro – o complementar) diz em quantos números se acertou.

solução

#### <span id="page-5-1"></span>6 Exercício : Digressões sobre árvores AVL

Neste exercício vamos redescobrir uma estrutura de dados clássica, as árvores AVL que são ´arvores bin´arias ordenadas e equilibradas.

1. Define o tipo (polimórfico) das árvores binárias eventualmente vazias com a informação da altura em cada nodo (por exemplo uma árvore de altura x tem esta informação arquivada na raiz);

solução

2. define as funções altura (que calcula a altura de uma árvore), folhas (que calcule o número de folhas de uma árvore) e nodos (que calcula o número total de nós de uma ´arvore, folhas incluidas);

solução

3. define a função fold\_dfs f init ar que, a semelhança do fold\_left para as listas aplica uma função binária f a todos os elementos da árvore ar usando a estratégia dfs (deep-first-search, em profundidade primeiro, da esquerda para a direita). O valor inicial do acumulador (que acumula o resultado da função f no percurso  $df_s$ ) é init;

solução

4. define igualmente a função map f ar sobre as árvores;

7

- 5. define a função fold\_bfs f init ar (breadth-first search, em largura primeiro, da esquerda para a diteita) que aplica a função binária f a todos os elementos da árvore ar. O valor inicial do acumulador é init;
- 6. proponha uma versão recursiva terminal de fold\_dfs e de fold\_bfs;
- 7. define as funções de rotação balanceLL, balanceLR, balanceRL e balanceRR que calculam as rotações equilibradas esquerda-esquerda (resp. esquerda-direita, direitaesquerda e direita-direita );
- 8. define uma função insert e ar que insere o elemento e ordenadamente e de forma equilibrada na árvore ar;

solução

9. define uma função remove e ar que remove o elemento e ordenadamente e de forma equilibrada da árvore ar.

solução

## <span id="page-6-0"></span>7 Exercício : Fórmulas lógicas proposicionais e Forma Normal Conjuntiva

O objectivo deste exercício é a exploração dos tipos soma. No caso particular deste exercício do tipo das express˜oes l´ogicas (proposicionais).

1. Define o tipo das expressões lógicas proposicionais;

solução

2. define o tipo das formas normais conjuntivas (FNC);

solução

solução

solução

3. implemente o algoritmo  ${\mathcal T}$  que permite a conversão de uma fórmula lógica proposicional para FNC;

solução

 $4.$  proponha uma implementação do algoritmo de Horn.  $\,$